# Практическое занятие № 9

циклами

Работа с издать по производительно по производительно по производительно по производительно по производительно п<br>Приходительно по производительно по производительно по производительно по производительно по производительно

### **Цикл While Цикл For**

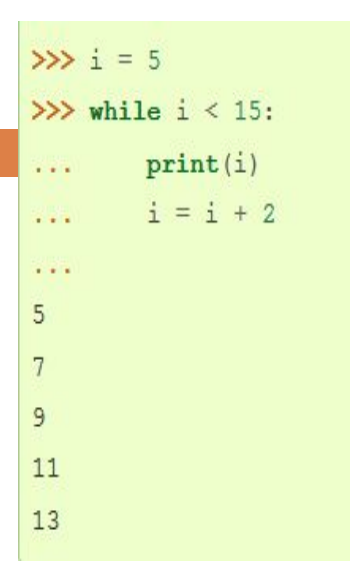

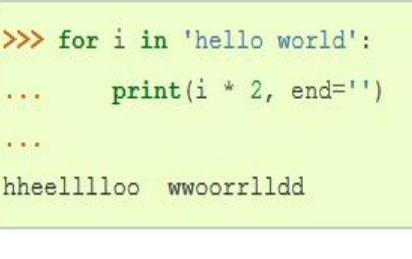

## **Оператор break досрочно прерывает Оператор**

```
ЦИКП.<br>The low world':
          if i = '0';\mathbf{1}break
  \sim 100print(i * 2, end='')Carlos
  \sim 100hheell11
```
#### **Else**

### **Оператор**

**Оператор continue начинает** следующий проход цикла, минуя оставшееся тело цикла (for или

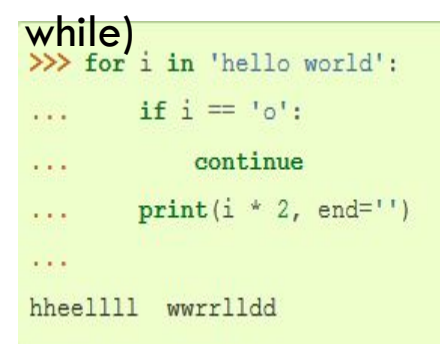

Слово else, примененное в цикле for или while, проверяет, был ли произведен выход из цикла инструкцией break, или же "естественным" образом. Блок инструкций внутри else выполнится только в том случае, если выход из ЦИКЛА ПРОИЗОШ Despite in Thello world':

```
if i = 'a':
\cdotsbreak
\sim\ldots else:
        print ('Буквы а в строке нет')
1.3141.111Буквы а в строке нет
```
Пользователь вводит число. Разрешается вводить число меньшее или равное 15, в противном случае должен появляться запрос на изменения числа. К двум кнопкам прикрепить функции, умножающие введённое число на 2 пока произведение меньше 15, но с помощью разных циклов.

> Функция range() генерирует диапазон, например range(15) будет означать, что диапазон заканчивается на 15

import random для использования функции

range()

#### Примерный результат выполнения задания:

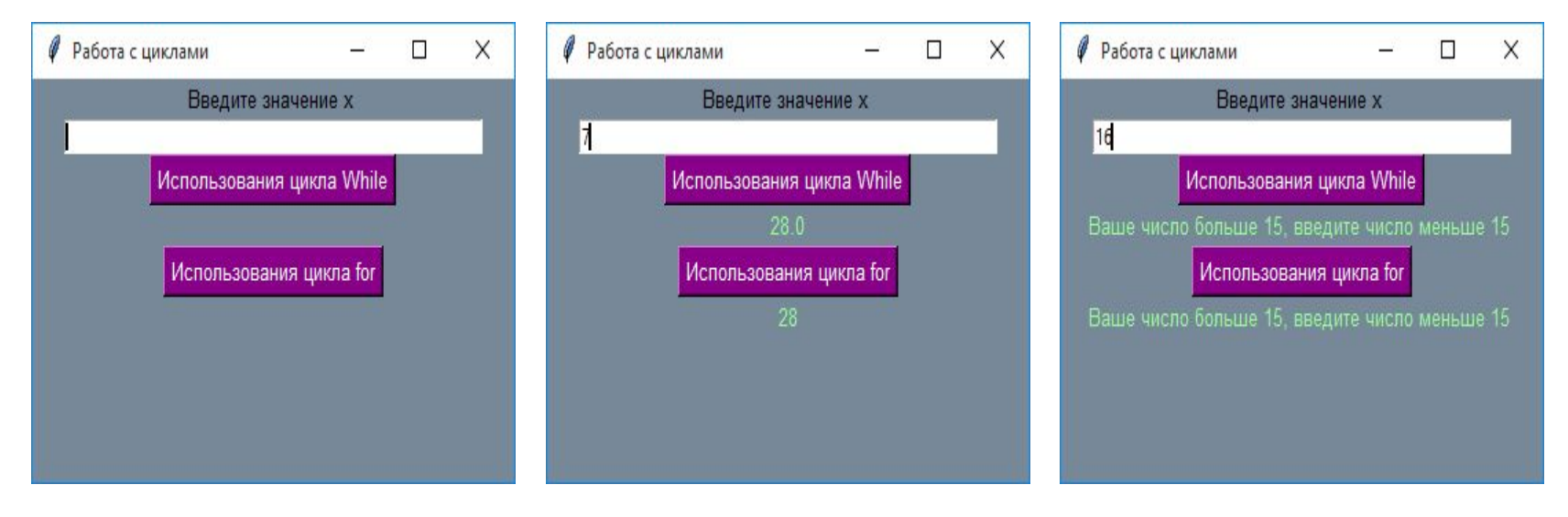

#### Работа с циклом for

```
def click2():item1=int(Ent.get())if item1 < 15:
        for x in range (item1, 15):
           if item1<15:
            item1 *=2lab4.config(text=' {} '.format(item1),fg='#98FB98')
    else:
        lab4.config(text='Ваше число больше 15, введите число меньше 15 ', fg='#98FB98')
```
#### Как работает цикл for? — цикл for перебирает элементы из

**массива** 

х — элемент счётчика в данном примере; может быть любой буквой, не требует объявления

 $y^*$  = 2 в Python записывается вместо  $y=y^*2$  $y$  /=3 в Python записывается вместо  $y=y/3$  $y$  +=1 в Python записывается вместо  $y=y+1$  $y = 5$  в Python записывается вместо  $y=y-5$ 

# Ещё раз о функции range()

range (ДИАПАЗОН)

for i in range(4): # равносильно инструкции for i in 0, 1, 2,  $3:$ 

range(stop) | range(start, stop[, step])

```
type(range(3)) # class 'range'
list(range(5)) # [0, 1, 2, 3, 4]list(range(1, 5)) # [1, 2, 3, 4]list(range(0, 10, 3)) # [0, 3, 6, 9]list(range(0, -5, -1)) # [0, -1, -2, -3, -4]list(range(\theta)) # []list(range(1, 0)) # \lceil
```
#### Запросить необходимую длину

passwd = list('1234567890abcdABCD! $@#$ \$%^&\*()-=\_?ж3иклпшщя')

#СПИСОК ВОЗМОЖНЫХ СИМВОЛОВ, МОЖНО ИЗМЕНИТЬ

shuffle(passwd)

# функция shuffle перемешивает список в случайном

ПОРЯДКЕ

passwd = ".join([choice(passwd) for x in range(length)])

# функция ' '.join соединяет элементы списка, в данном случае

сгенерированные символы из списка passwd. Кавычки означают разделитель

между соединёнными символами.

Примерный результат выполнения задания.

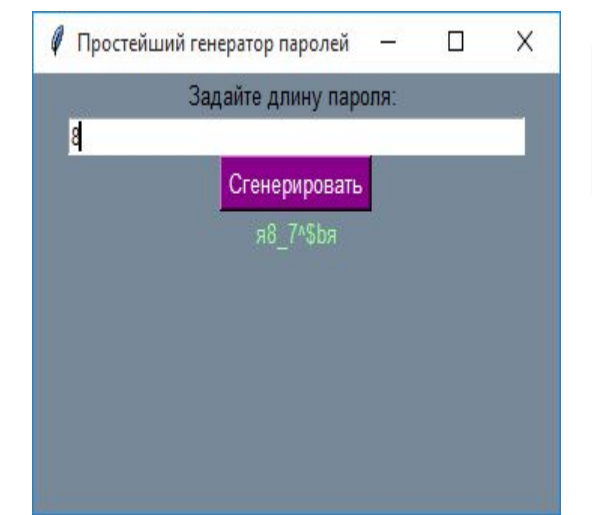

После того как программа начнёт выполняться, создать её копию, в которой изменить набор символов и изменить разделитель между сгенерированными

символами пароля.

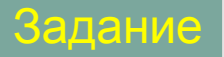

Пользователь вводит число. Разрешается вводить число меньшее или равное 15, в противном случае должен появляться запрос на изменения числа.

Цикл While и цикл For

Выполненное задание со слайда 3 (тело цикла While и For) перенести в новый файл и сделать их рабочими без подключения модулей и графического интерфейса. Сохранить файл под именем Pz9\_W\_F

#### Задания для тренировки с циклом

for Перемножить все нечётные значения в диапазоне от 0

до 55

48

Перемножить все чётные значения в диапазоне от 3 до

Сложить все числа в диапазоне от 1 до 55 с шагом 3

Все три задания сделать в отдельных файлах, отчёт по сделанным заданиям представить в виде скриншота кода и скриншота выполнения